## **Marketingkampagnen | Stammdaten**

Marketingkampagnen eignen sich für größere Unternehmen mit mehreren Filialen, um Marketingaktionen zu Gruppen zusammenzufassen. Verschiedenartige Marketingaktionen können einem übergeordneten Ziel zugeordnet werden, z. B. einer Kampagne zur Neukundengewinnung. Es kann zudem sinnvoll sein, gleichartige Marketingaktionen verschiedener Filialen zu einer Kampagne zu gruppieren, z. B. alle Handzettelaktionen oder Zeitungswerbungen.

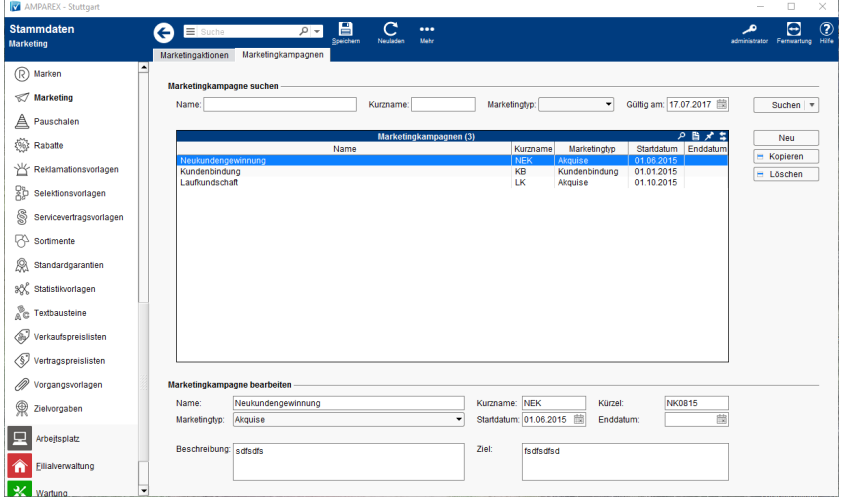

## Funktionsleiste

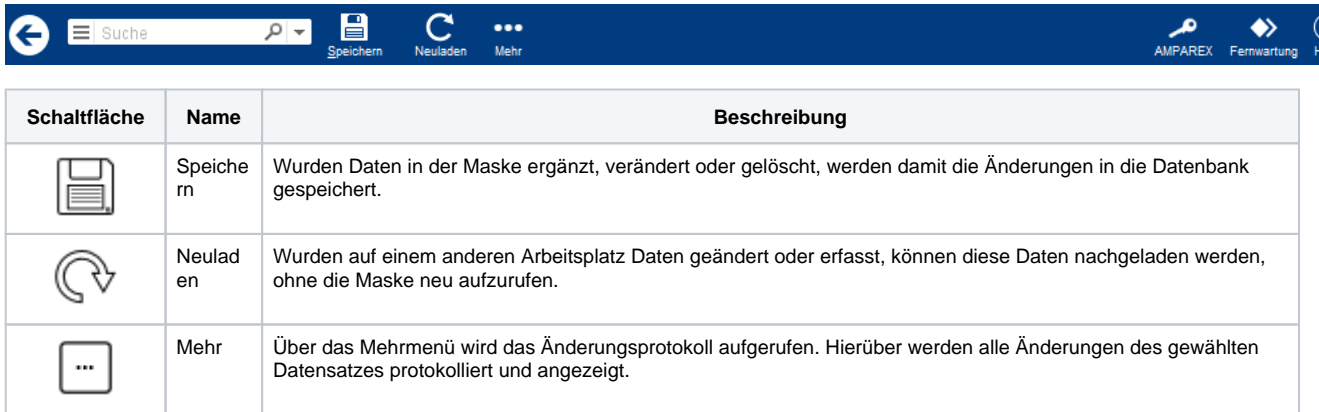

### Maskenbeschreibung

#### **Marketingkampagne suchen**

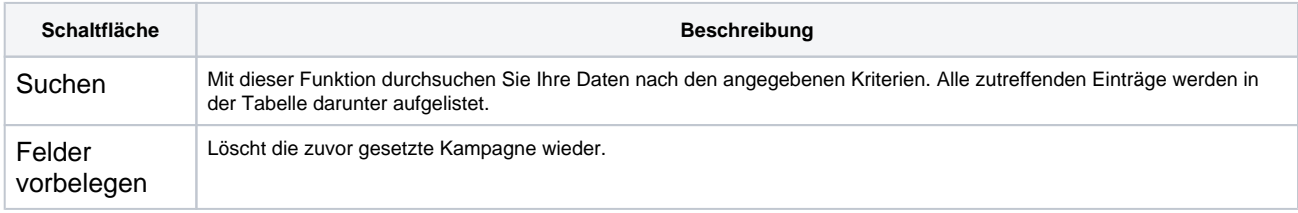

#### **Tabelle 'Marketingkampagne'**

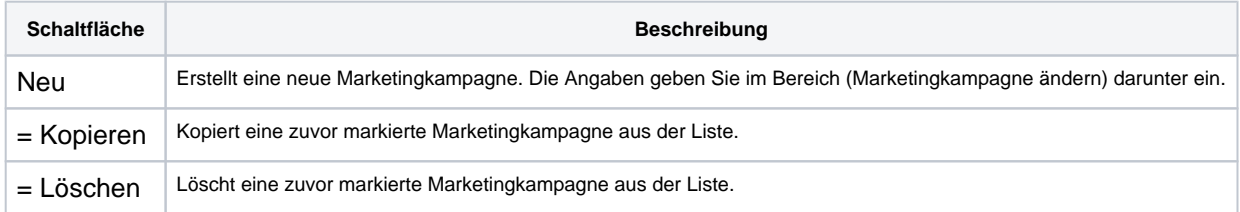

# **Marketingkampagnen | Stammdaten**

#### **Marketingkampagne bearbeiten**

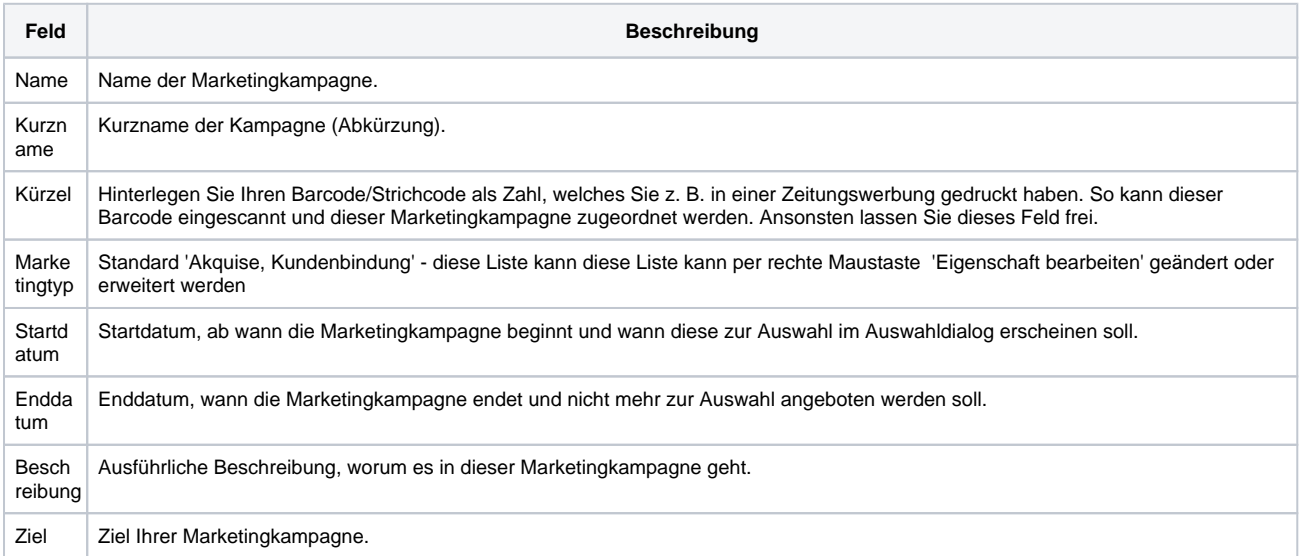